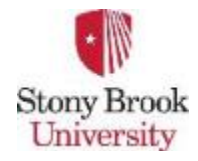

**CSE 532 – Theory of Database Systems CSE 305 / CSE532**

#### **Lecture 19 (Chapter 10) Query Processing: The Basics**

**Lecturer: Sael Lee**

**Slide adapted from the State University of New York, Korea author's, Peter Bailis's and Dr. Ilchul Yoon's slides.** 

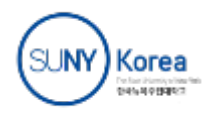

 $A_{\rm eff}$  and  $A_{\rm eff}$  are defined from book authors ( ). The slides of  $\alpha$ 

### Query Processing Example

Select B,D From R,S Where  $R.A = "c" \land S.E = 2 \land R.C = S.C$ 

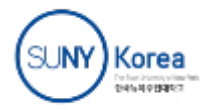

# Example cont.

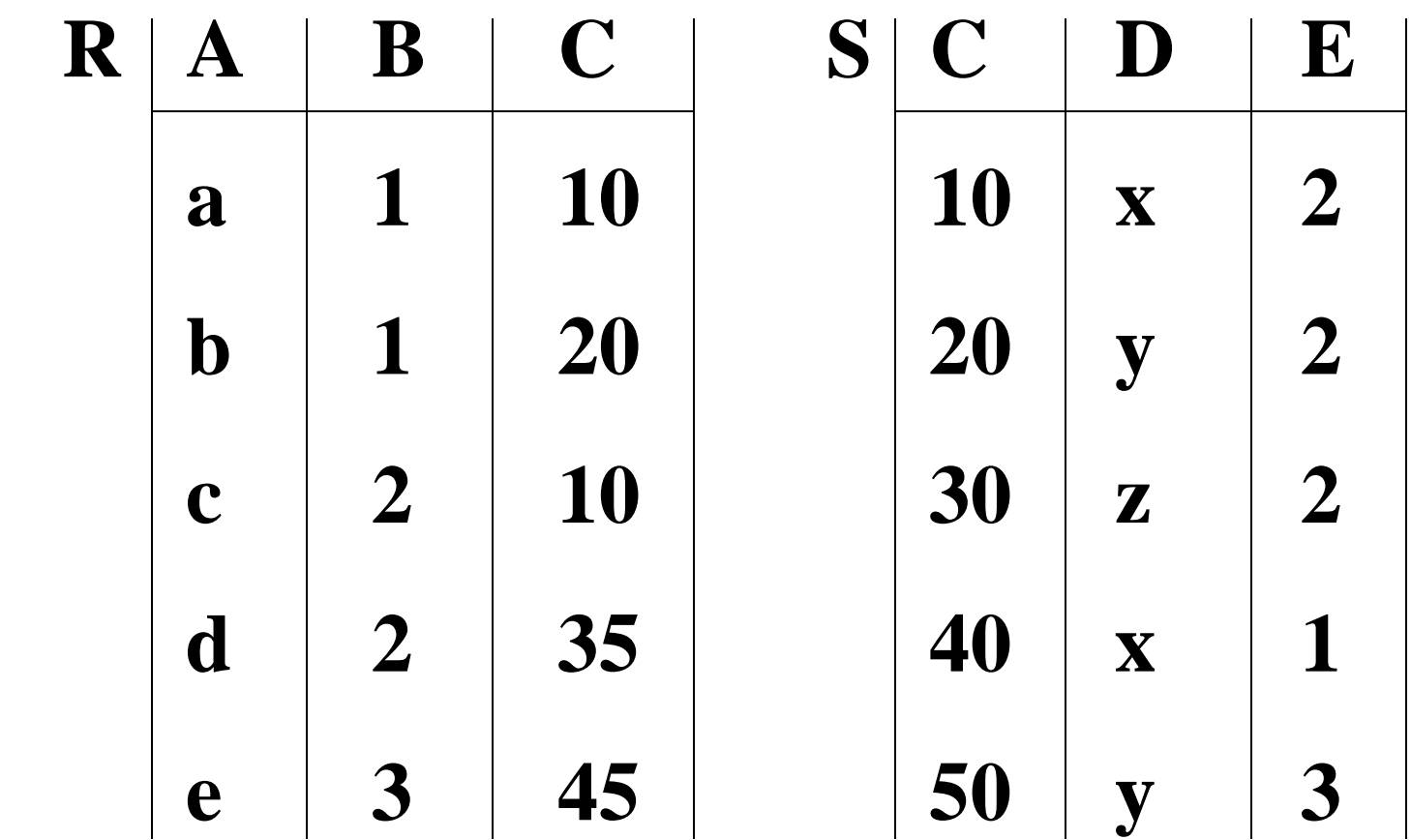

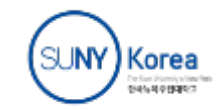

**Designation** 

# Example cont.

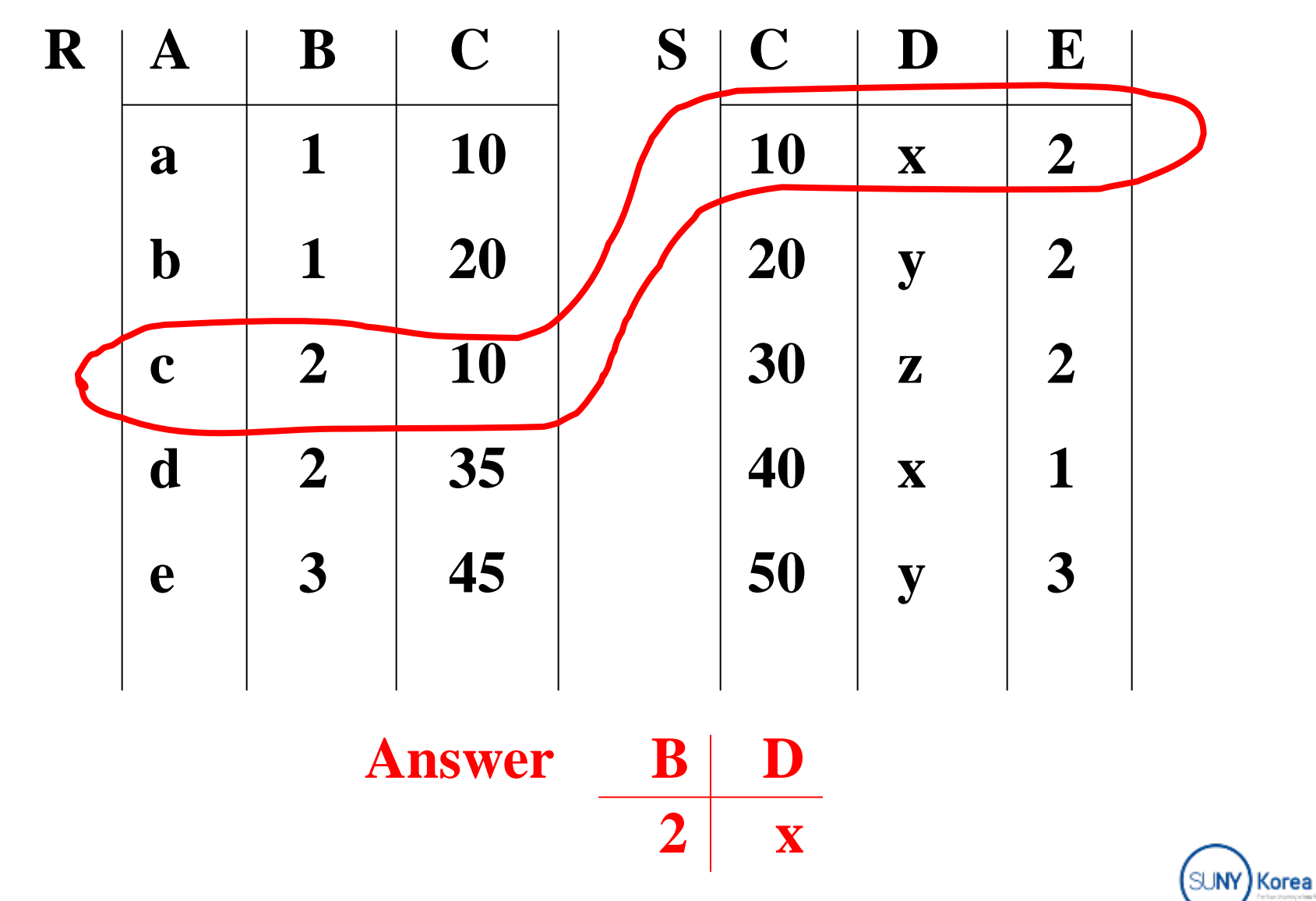

### How do we execute query?

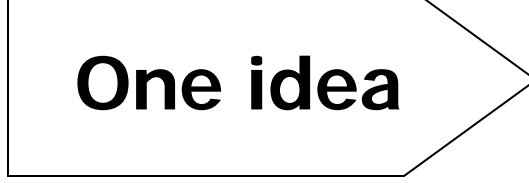

- Do Cartesian product
- Select tuples
- Do projection

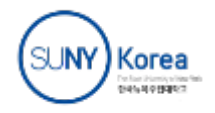

**Peter Bailis's slides**

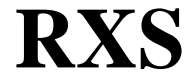

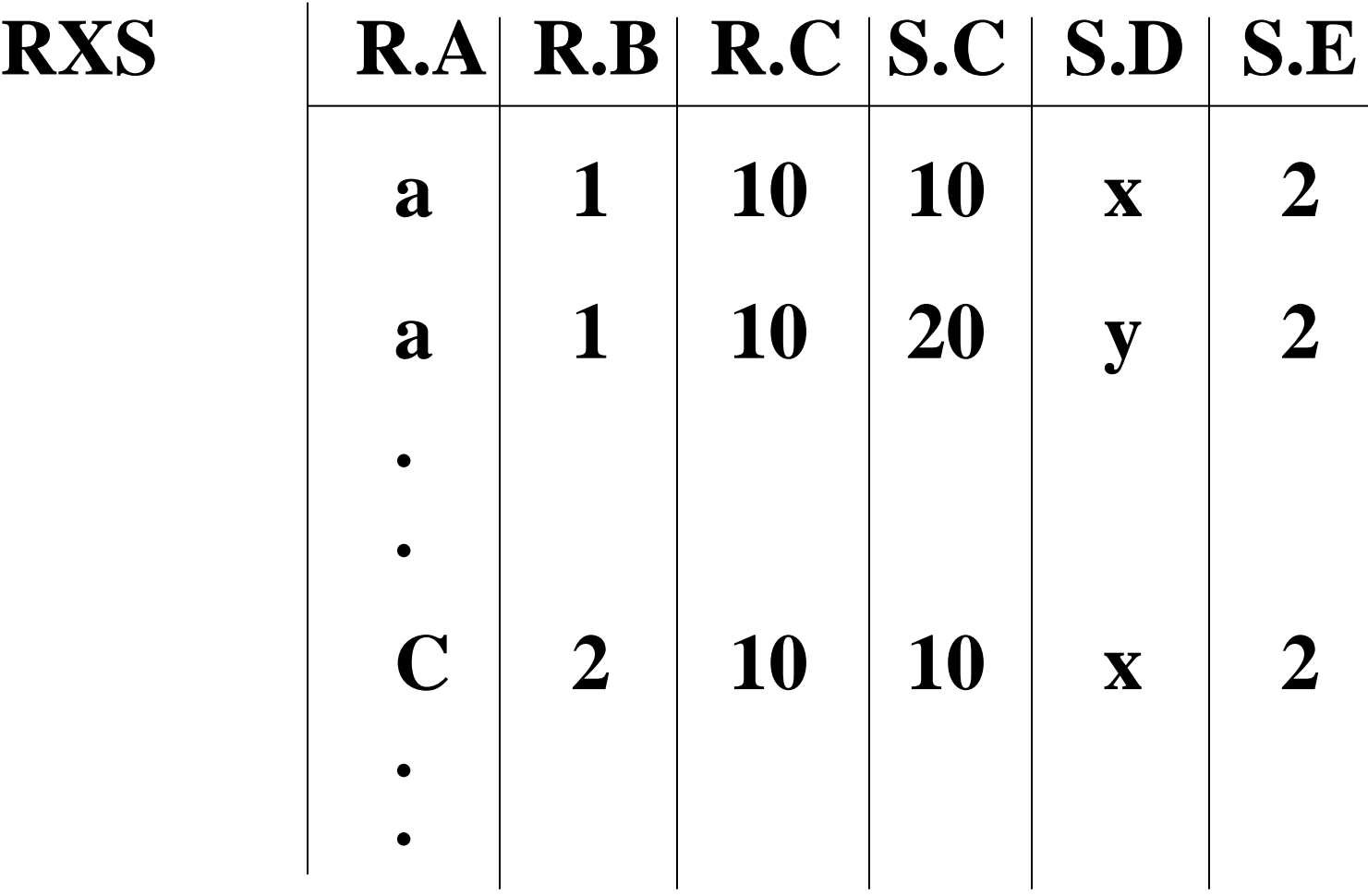

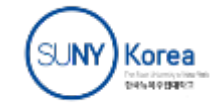

7

**Peter Bailis's slides**

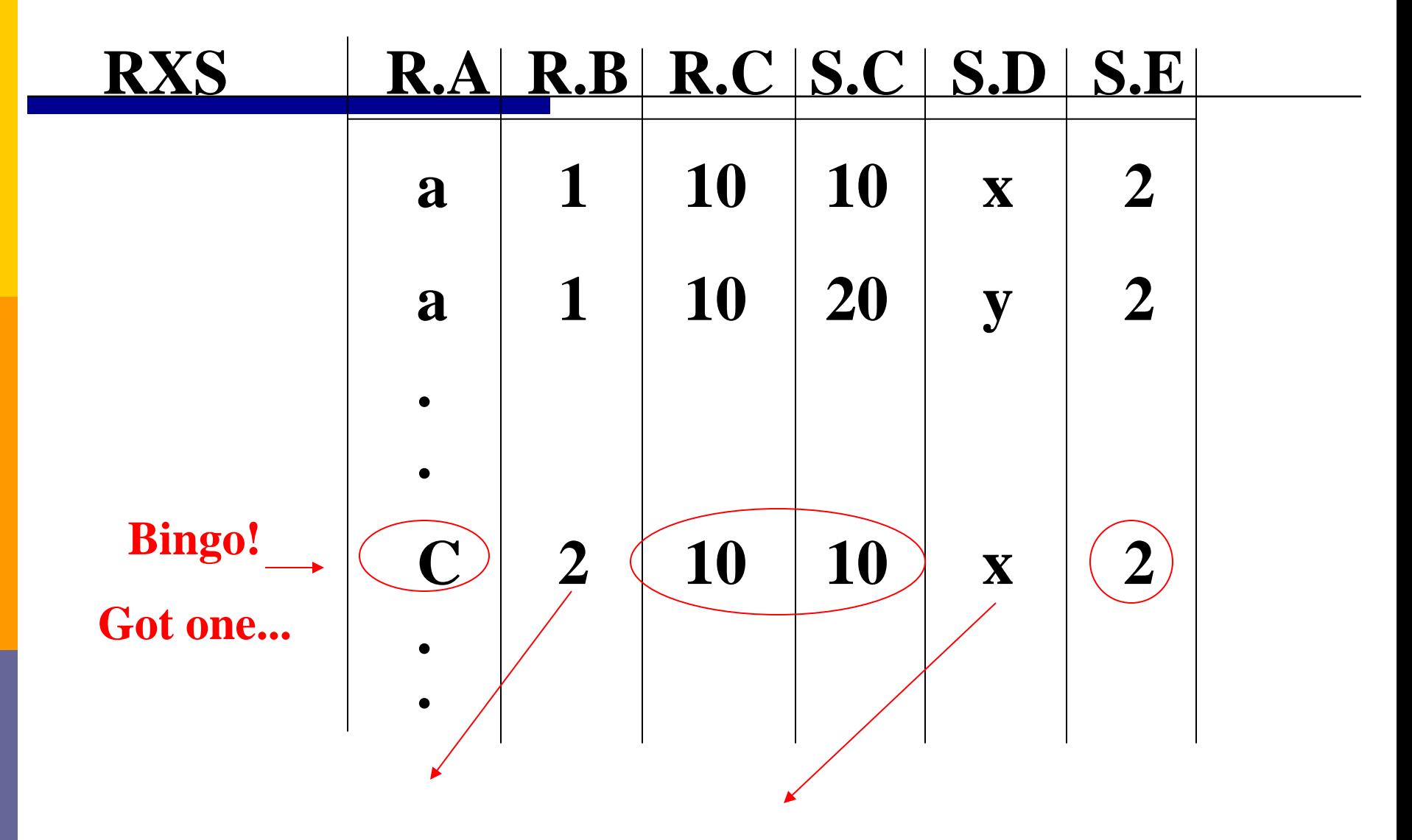

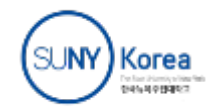

### Relational Algebra - can be used to

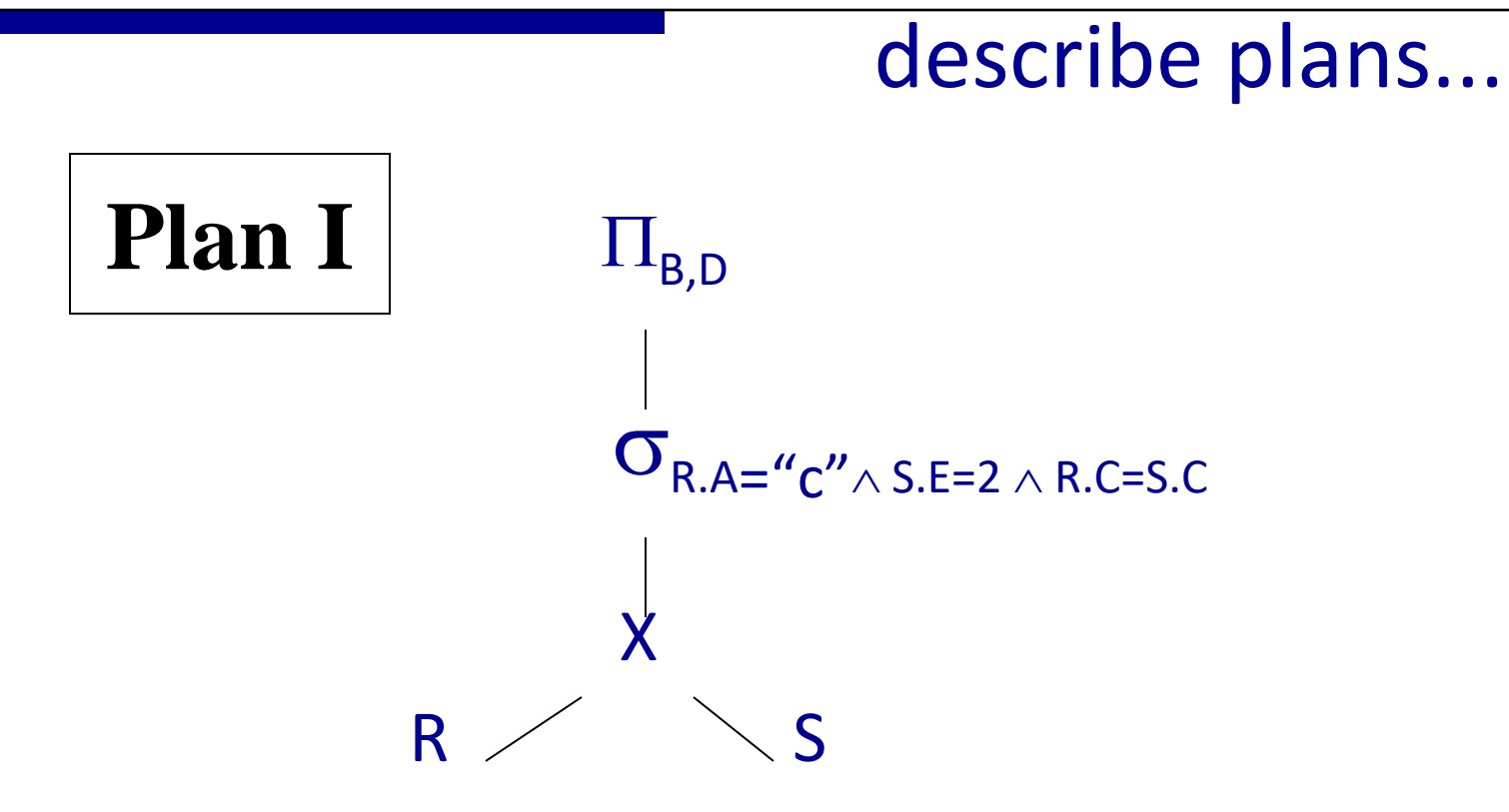

# **OR:**  $\Pi_{B,D}$   $\sigma_{R.A = "c" \land S.E = 2 \land R.C = S.C}$  (RXS)

CS 245 **Notes 6**

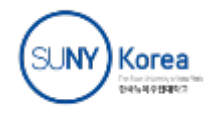

**Peter Bailis's slides**

#### Another idea:

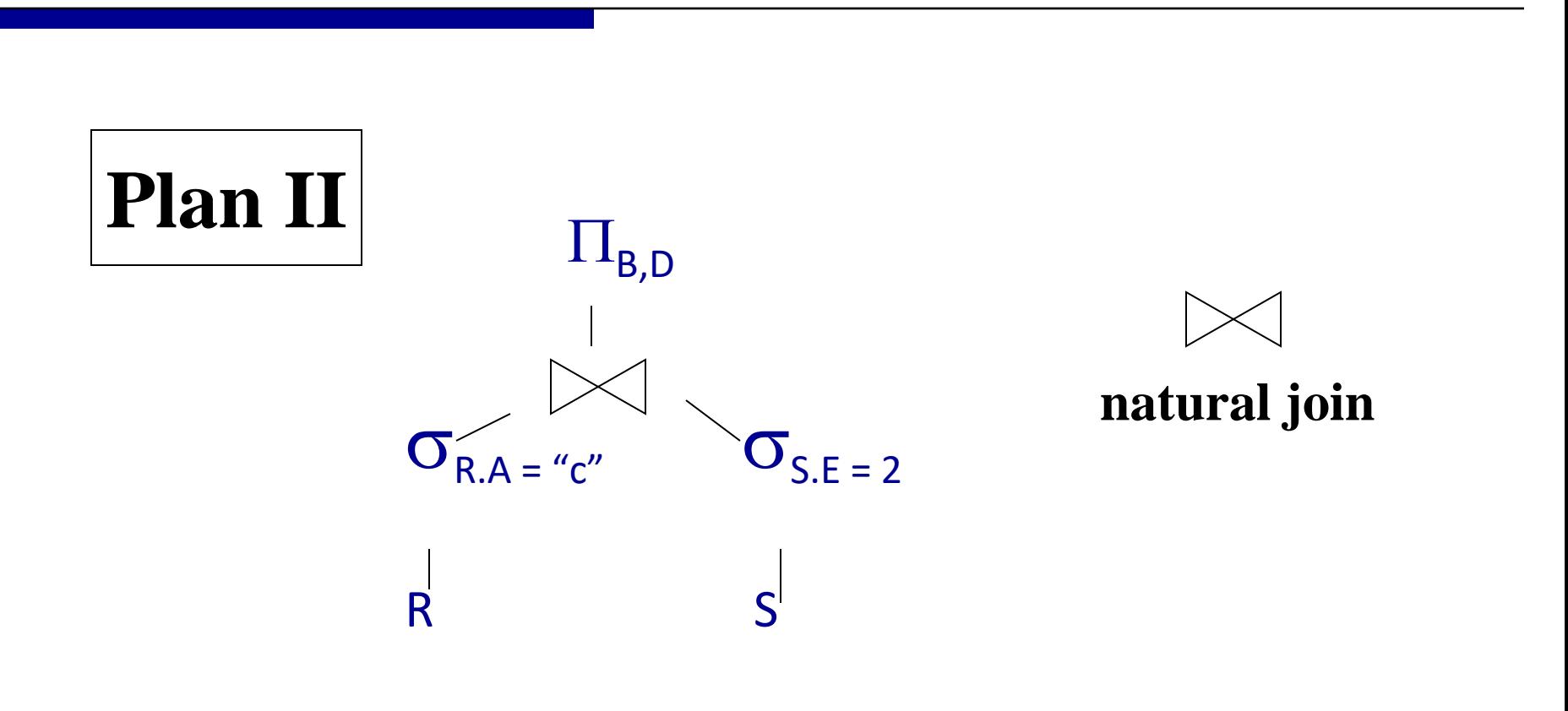

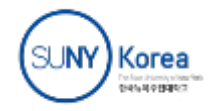

For face (Planning or State)<br>EMPIN OF EMPIRES

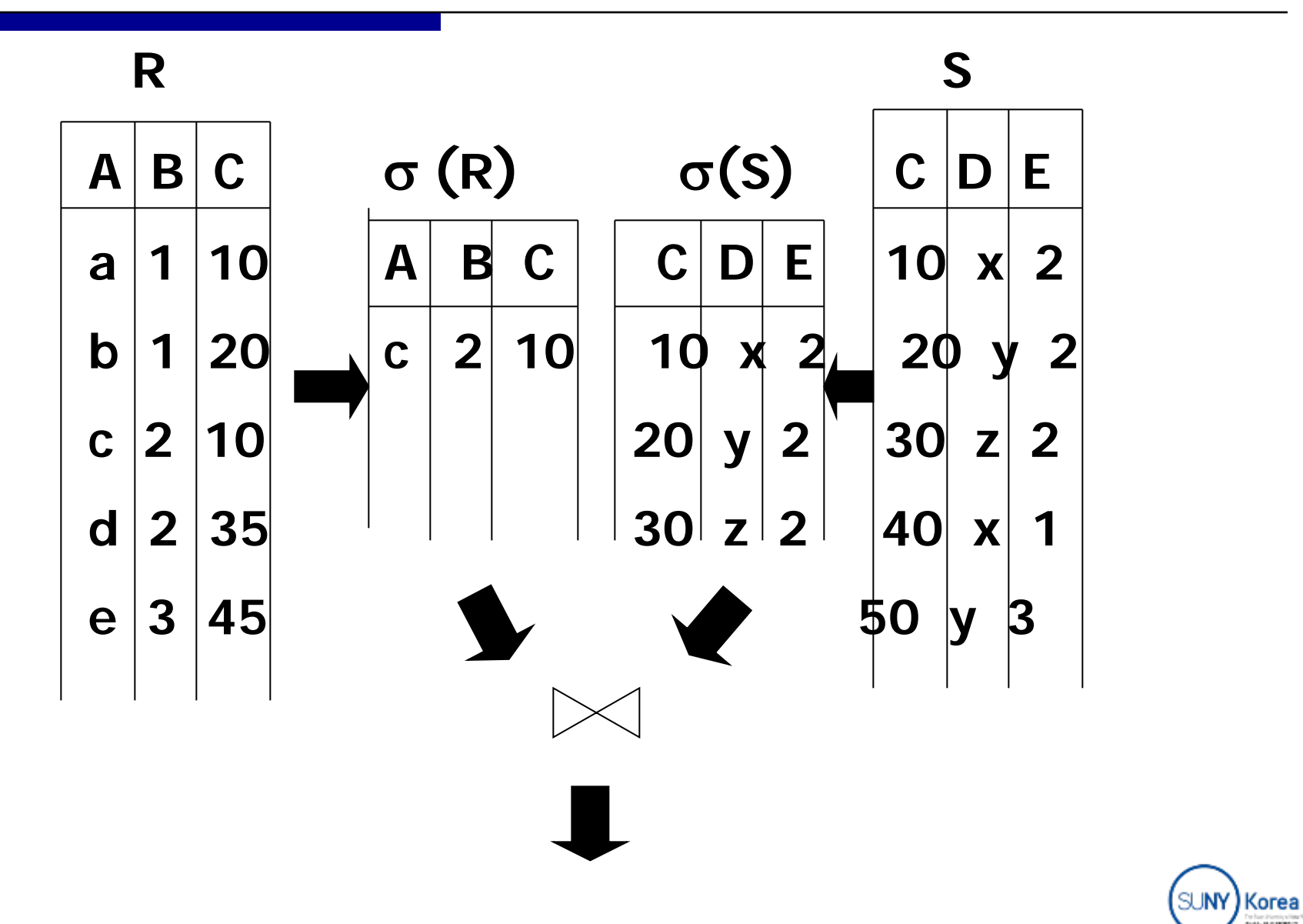

### Plan III: Utilizing Index

Use R.A and S.C Indexes

(1) Use R.A index to select R tuples with  $R.A = "c"$ 

(2) For each R.C value found, use S.C index to find matching tuples

(3) Eliminate S tuples  $S.E \neq 2$ (4) Join matching R,S tuples, project B,D attributes and place in result

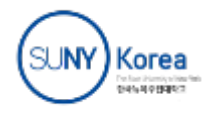

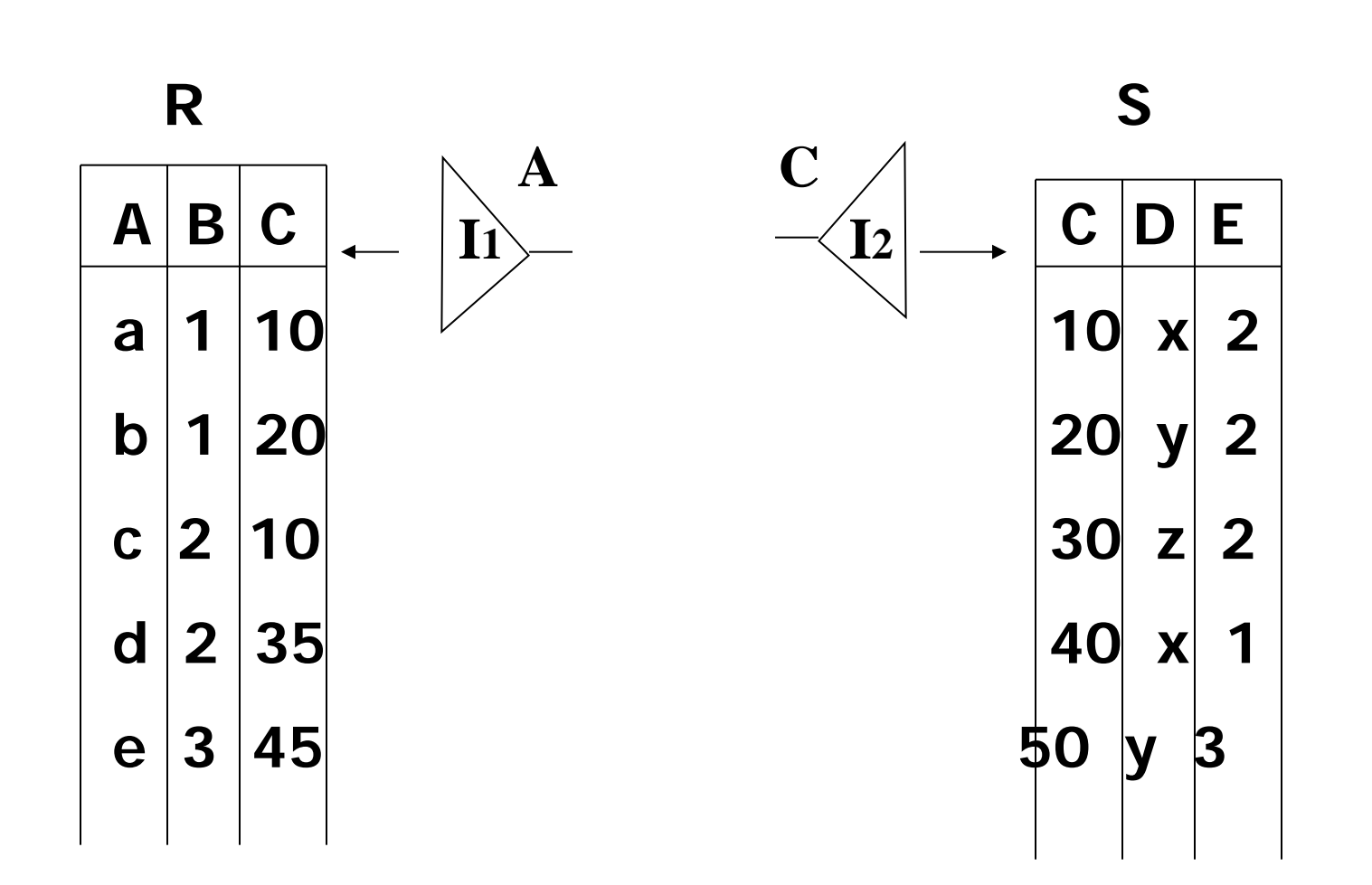

SUNY) Korea For face (Planning or State)<br>EMPIN OF EMPIRES

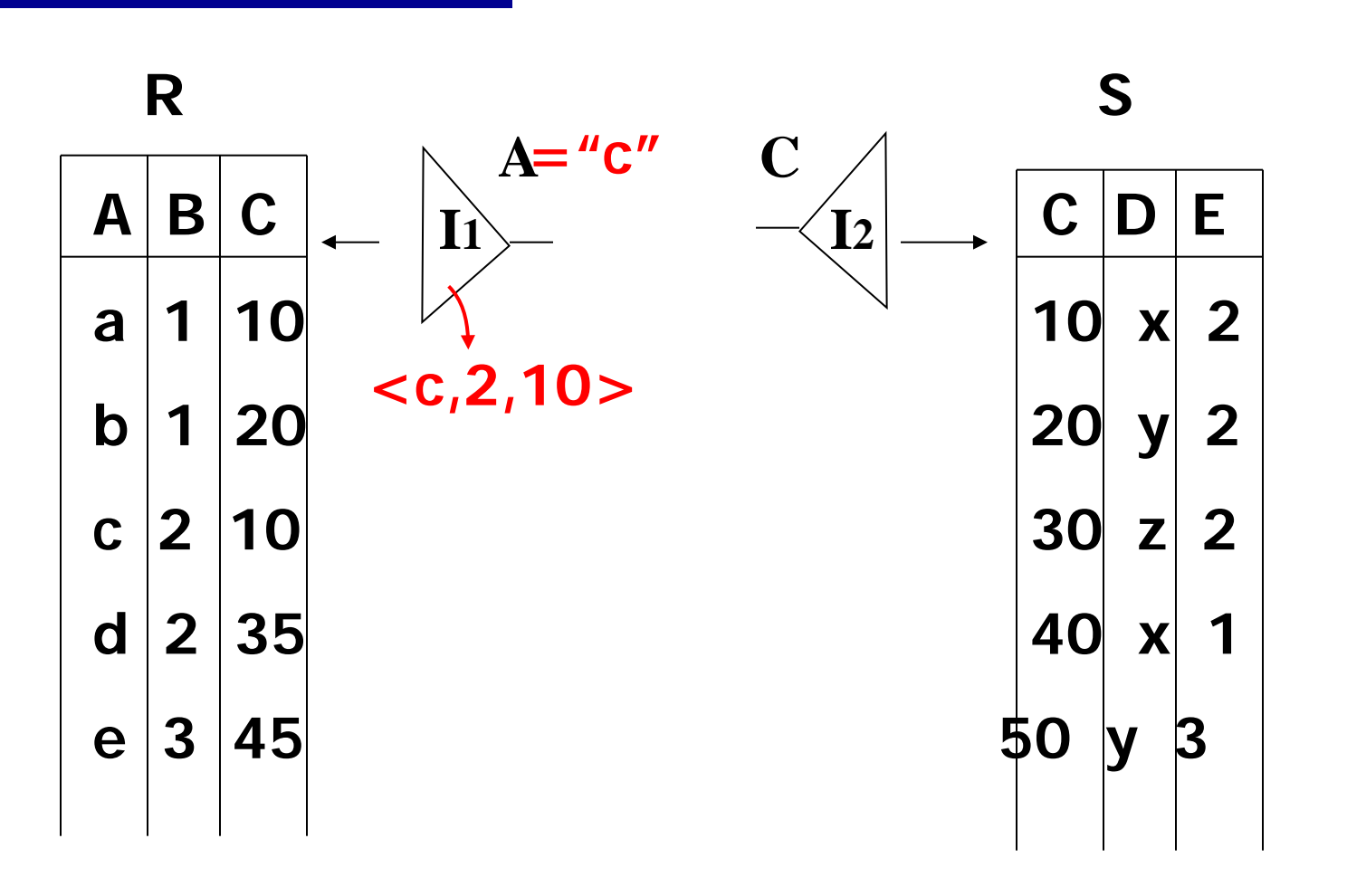

(1) Use R.A index to select R tuples with  $R.A = "c"$ 

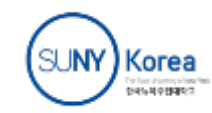

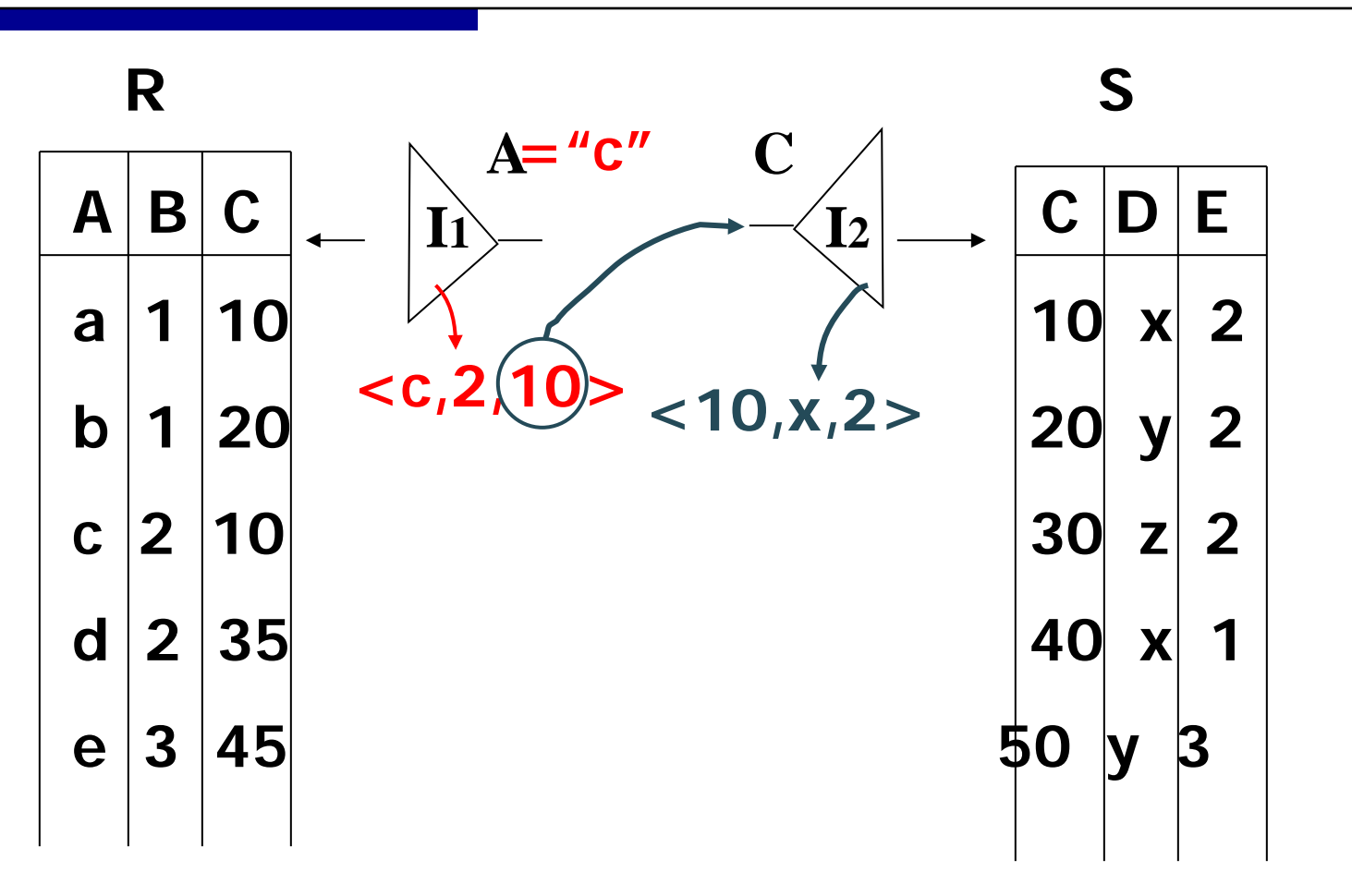

(2) For each R.C value found, use S.C index to find matching tuples

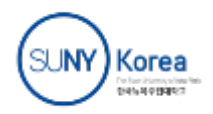

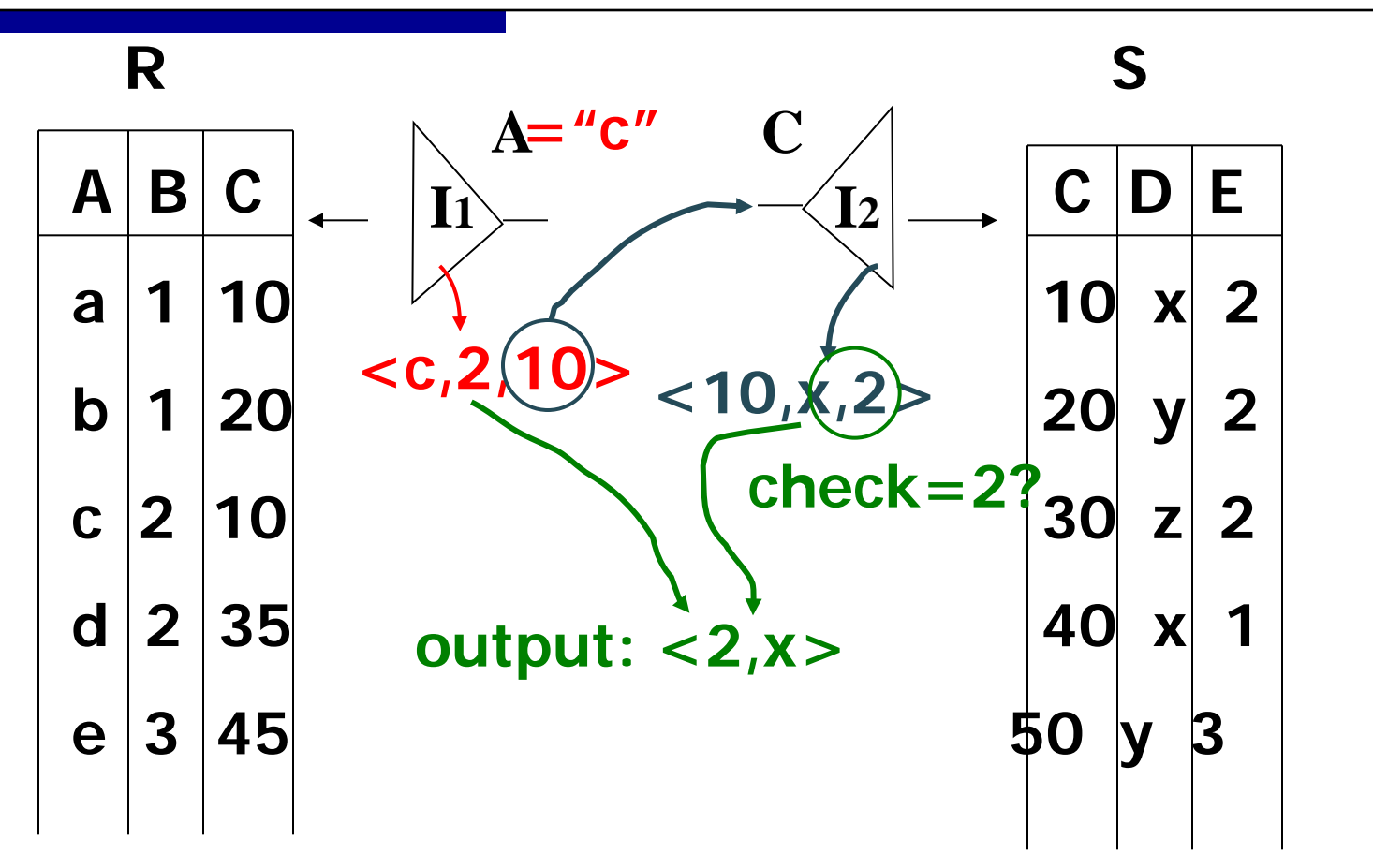

(3) Eliminate S tuples  $S.E \neq 2$ (4) Join matching R,S tuples, project B,D attributes and place in resultKorea

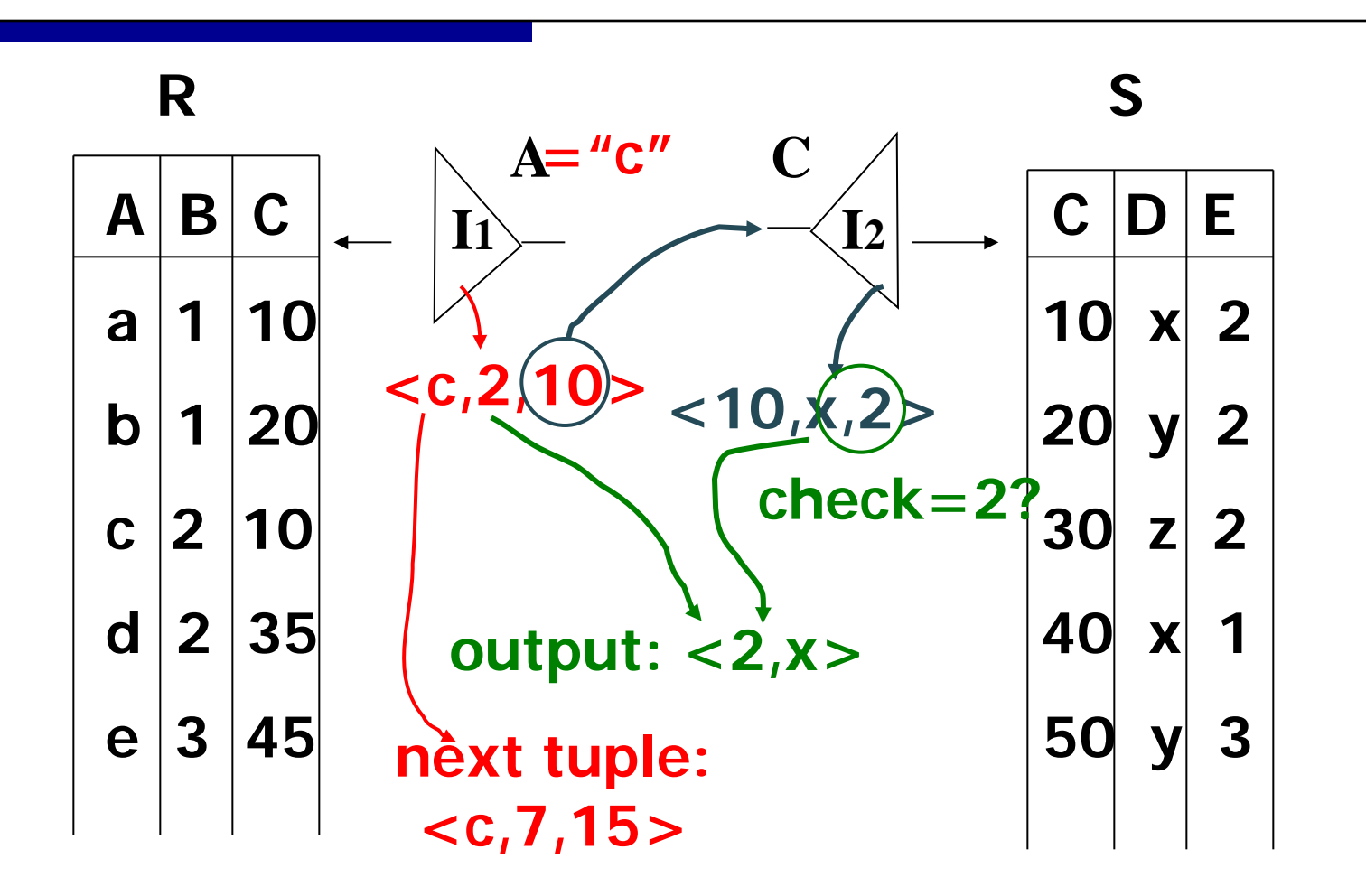

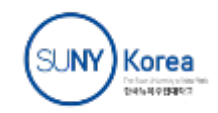

### External Sorting

- Sorting is used in implementing many relational operations
- Problem:
	- Relations are typically large, do not fit in main memory
	- So cannot use traditional in-memory sorting algorithms
- Approach used:
	- Combine in-memory sorting with clever techniques aimed at minimizing I/O
	- I/O costs dominate => cost of sorting algorithm is measured in the number of page transfers

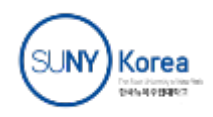

# External Sorting (cont'd)

- External sorting has two main components:
	- Computation involved in sorting records in buffers in main memory
	- I/O necessary to move records between mass store and main memory

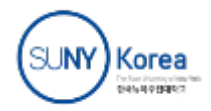

# Simple Sort Algorithm

- *M* = number of main memory page buffers
- *F* = number of pages in file to be sorted
- Typical algorithm has **two phases**:
	- **1 Partial sort phase**: sort *M* pages at a time; create *F/M* sorted *runs* on mass store, cost = *2F Original file*

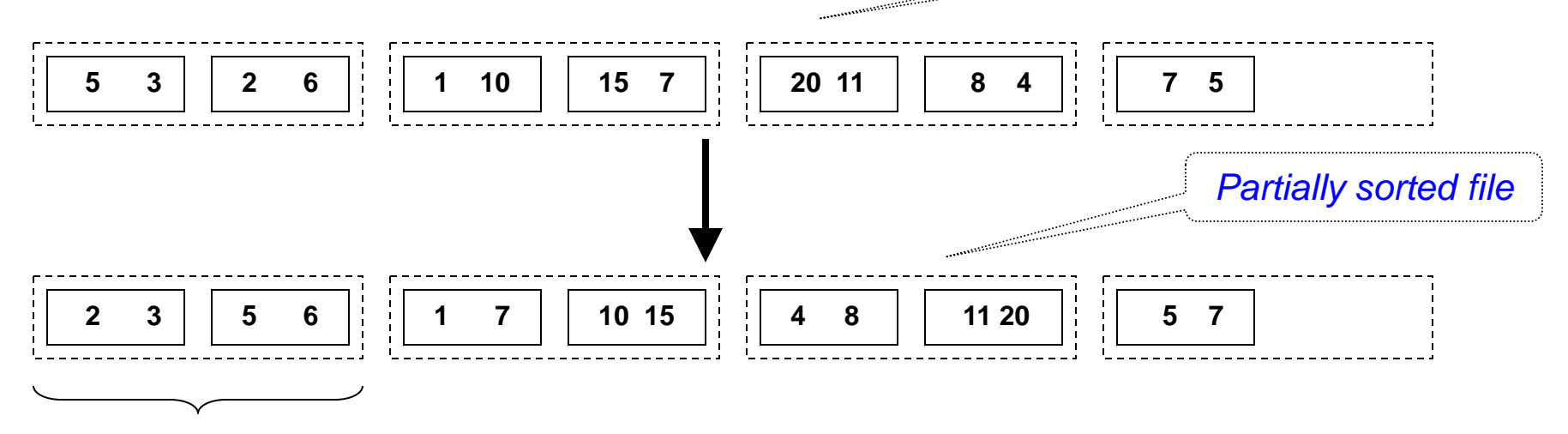

run Example:  $M = 2, F = 7$ 

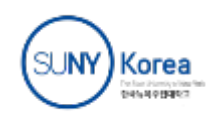

## Simple Sort Algorithm

- **2 Merge Phase**: merge all runs into a single run using M-1 buffers for input and 1 output buffer
	- Merge step: divide runs into groups of size *M-1* and merge each group into a run; cost = *2F*
		- *Each step reduces number of runs by a factor of M-1*

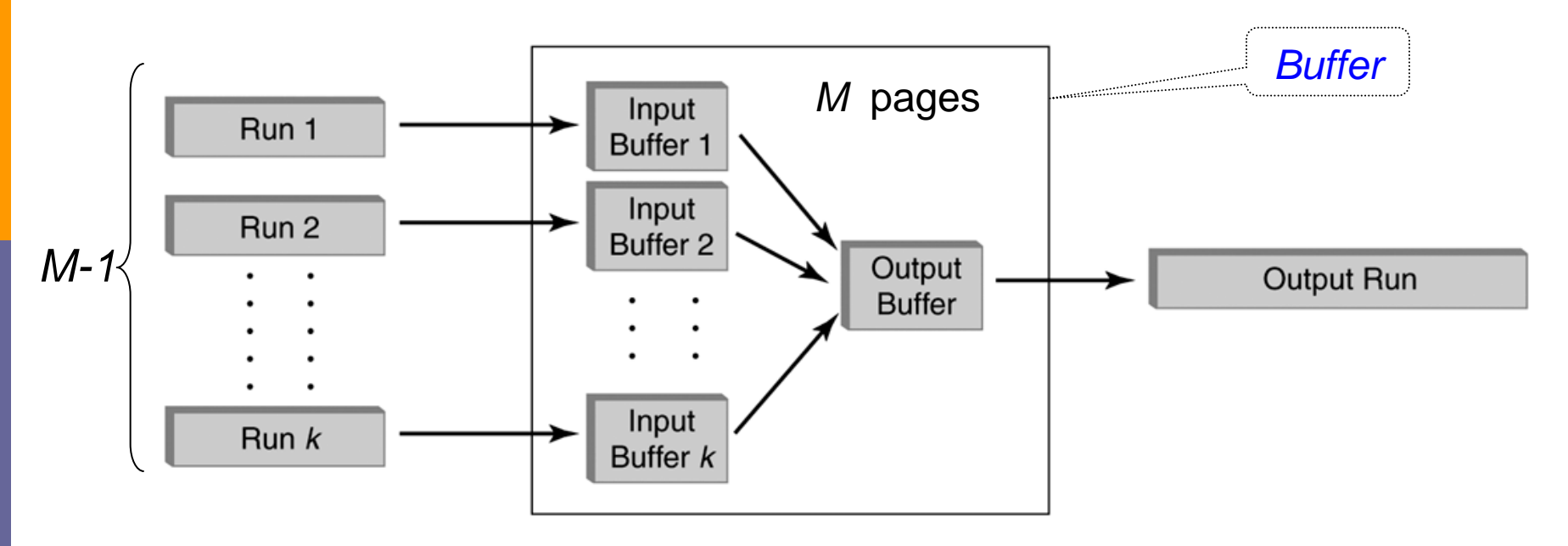

**FIGURE 10.2**  $k$ -way merge.

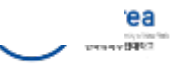

### Merge: An Example

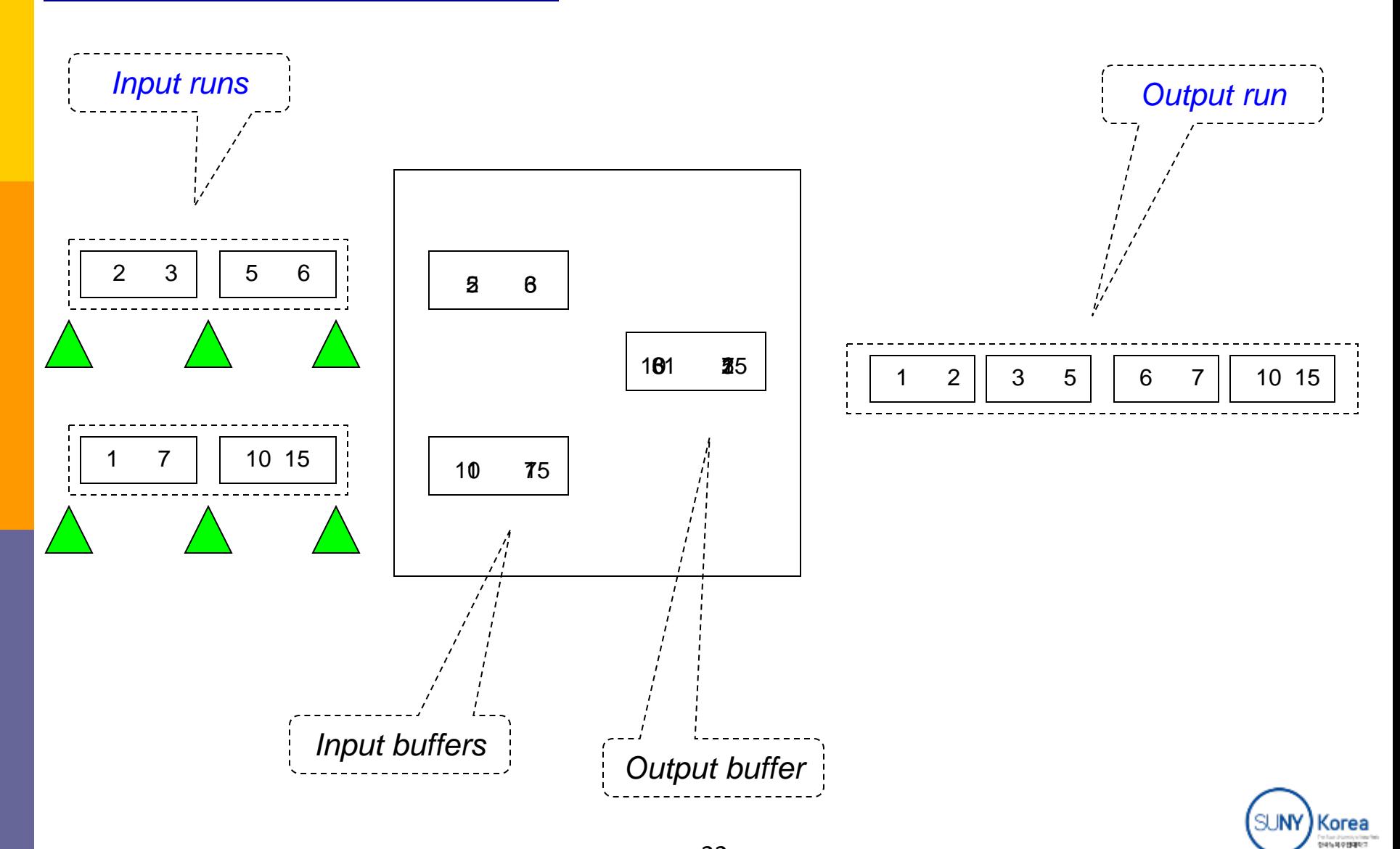

22

# Duplicate Elimination

 A major step in computing *projection*, *union*, and *difference* relational operators

#### Algorithm:

- Sort
- At the last stage of the merge step eliminate duplicates on the fly
- No additional cost (with respect to sorting) in terms of I/O

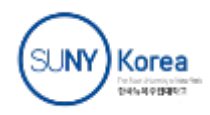

# Duplicate elimination During Merge

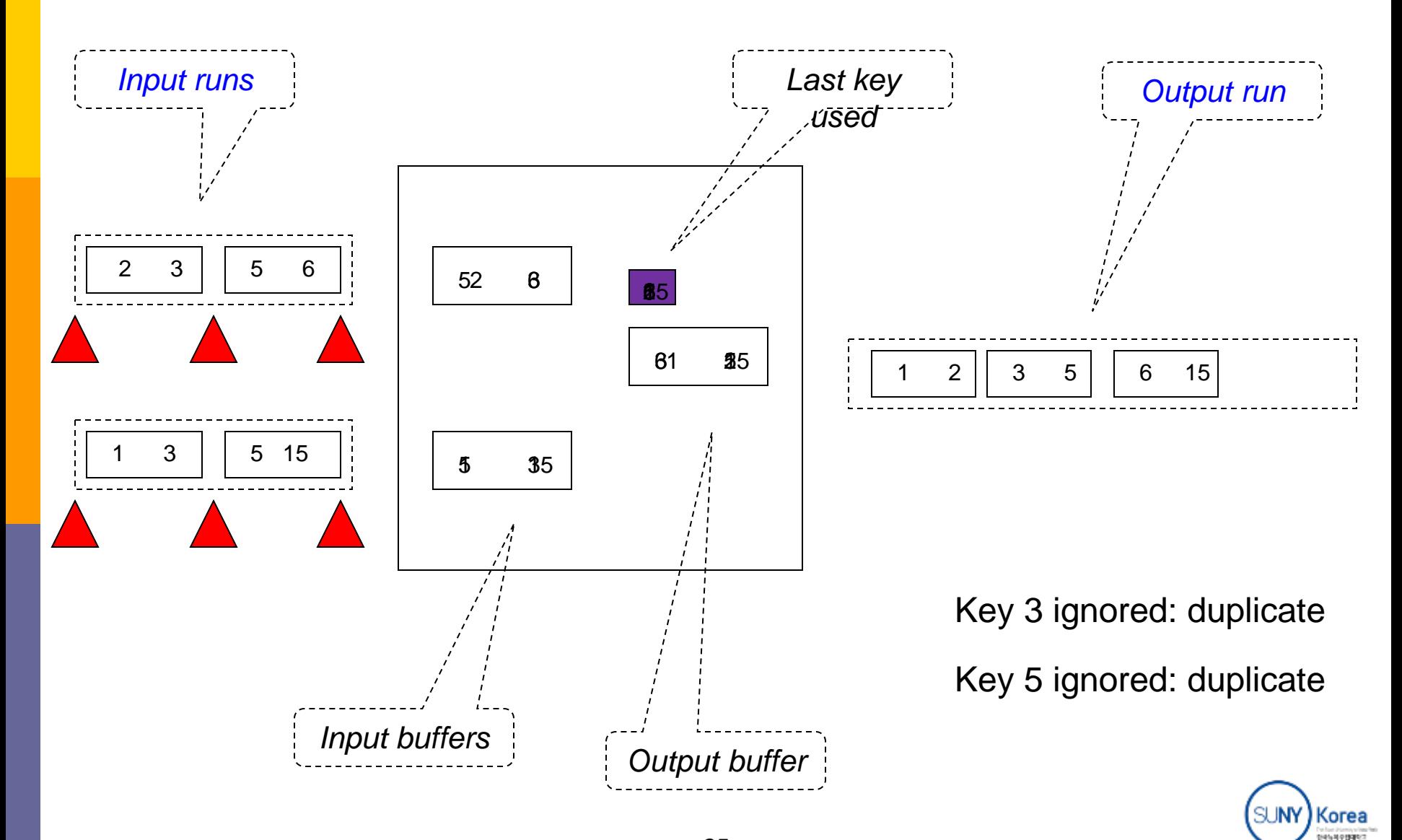

## Sort-Based Projection

- Algorithm:
	- Sort rows of relation at cost of 2F Log  $_{M-1}F$
	- Eliminate unwanted columns in partial sort phase (no additional cost)
	- Eliminate duplicates on completion of last merge step (no additional cost)
- Cost: the cost of sorting

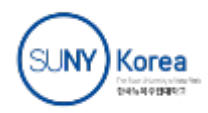

## Hash-Based Projection

- *Phase* 1:
	- Input rows
	- Project out columns
	- Hash remaining columns using a hash function with range *1…M-1*  creating *M-1* buckets on disk
	- **Cost** = *2F*
- *Phase* 2:
	- **Sort each bucket to eliminate** duplicates FIGURE 10.5 Hashing input relation into buckets.
	- **Cost** (assuming a bucket fits in *M-1*  buffer pages) = *2F*
- **Total cost** = *4F*

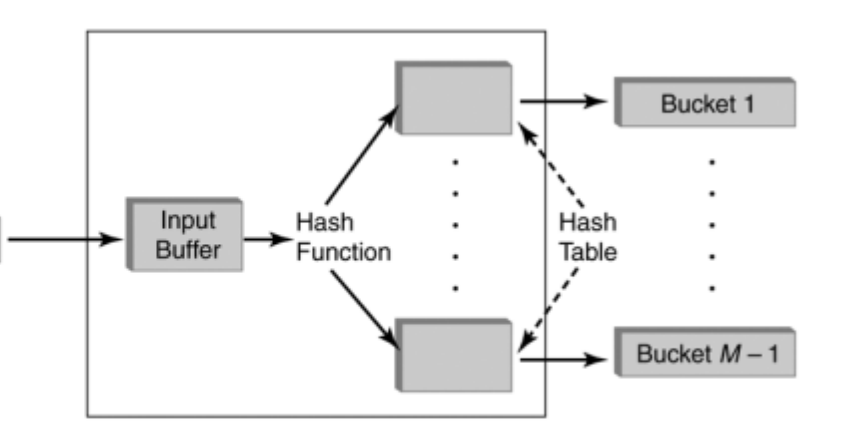

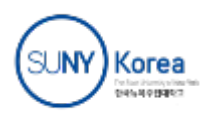

Input Run

# Comparison

- Assume
	- M=10000-page buffer (40MB)  $\leftarrow$  use as hash table
	- We have  $F=10^8$ -page file to process (400GB = 40M $*10000$ )
- Hash-based projection
	- $\bullet$  4  $*10^8$
- Sort-based projection
	- $2Flog_{(M-1)} F = 2 \times 10^8 \times log_{10^4-1} 10^8 \ge 4 \times 10^8$
- However, it requires
	- Even distribution from hash function
	- In-memory sort of each bucket

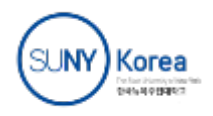

# Computing Selection σ(*attr* op *value*)

- No index on *attr*:
	- If rows are not sorted on *attr:*
		- Scan all data pages to find rows satisfying selection condition
		- $\bullet$  Cost = F

If rows are sorted on *attr* and op is =, >, < then:

- Use *binary search* (at  $log_2 F$ ) to locate first data page containing row in which (*attr* = *value*)
- Scan further to get all rows satisfying (*attr op value*)
- Cost =  $log_2 F + (cost of scan)$

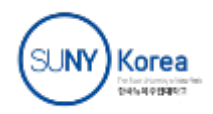

# Computing Selection σ(*attr* op *value*)

- Clustered B+ tree index on *attr* (for "=" or range search):
	- Locate first index entry corresponding to a row in which (*attr = value*).
		- Cost = depth of tree
	- Rows satisfying condition packed in sequence in successive data pages; *scan those pages.*
		- Cost: number of pages occupied by qualifying rows

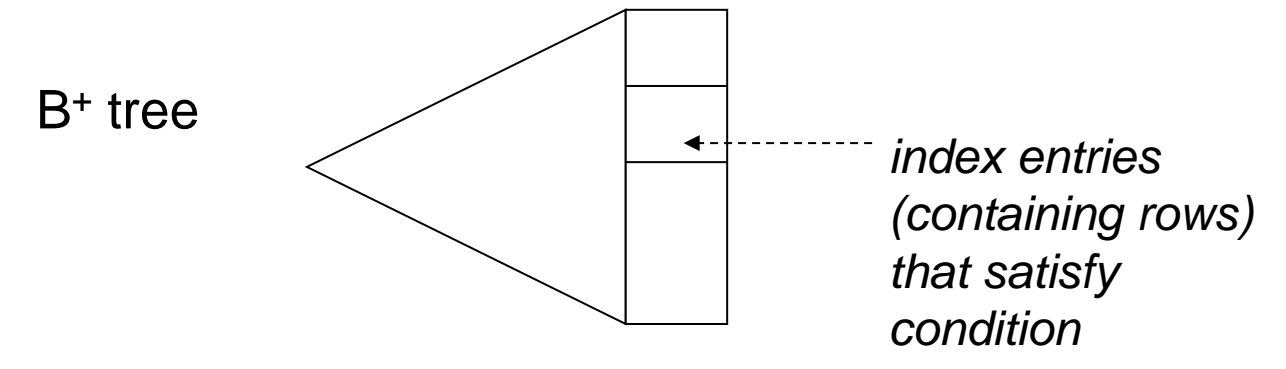

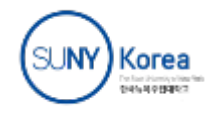

# Computing Selection σ(attr op value)

- Unclustered B+ tree index on *attr* (for "=" or range search):
	- Locate first index entry corresponding to a row in which (*attr = value*).
		- Cost = depth of tree
	- Index entries with pointers to rows satisfying condition are packed in sequence in successive index pages
		- Scan entries and sort record Ids to identify table data pages with qualifying rows; Any page that has at least one such row must be fetched once.
		- Cost = number of rows that satisfy selection condition

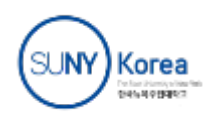

### Unclustered B<sup>+</sup> Tree Index

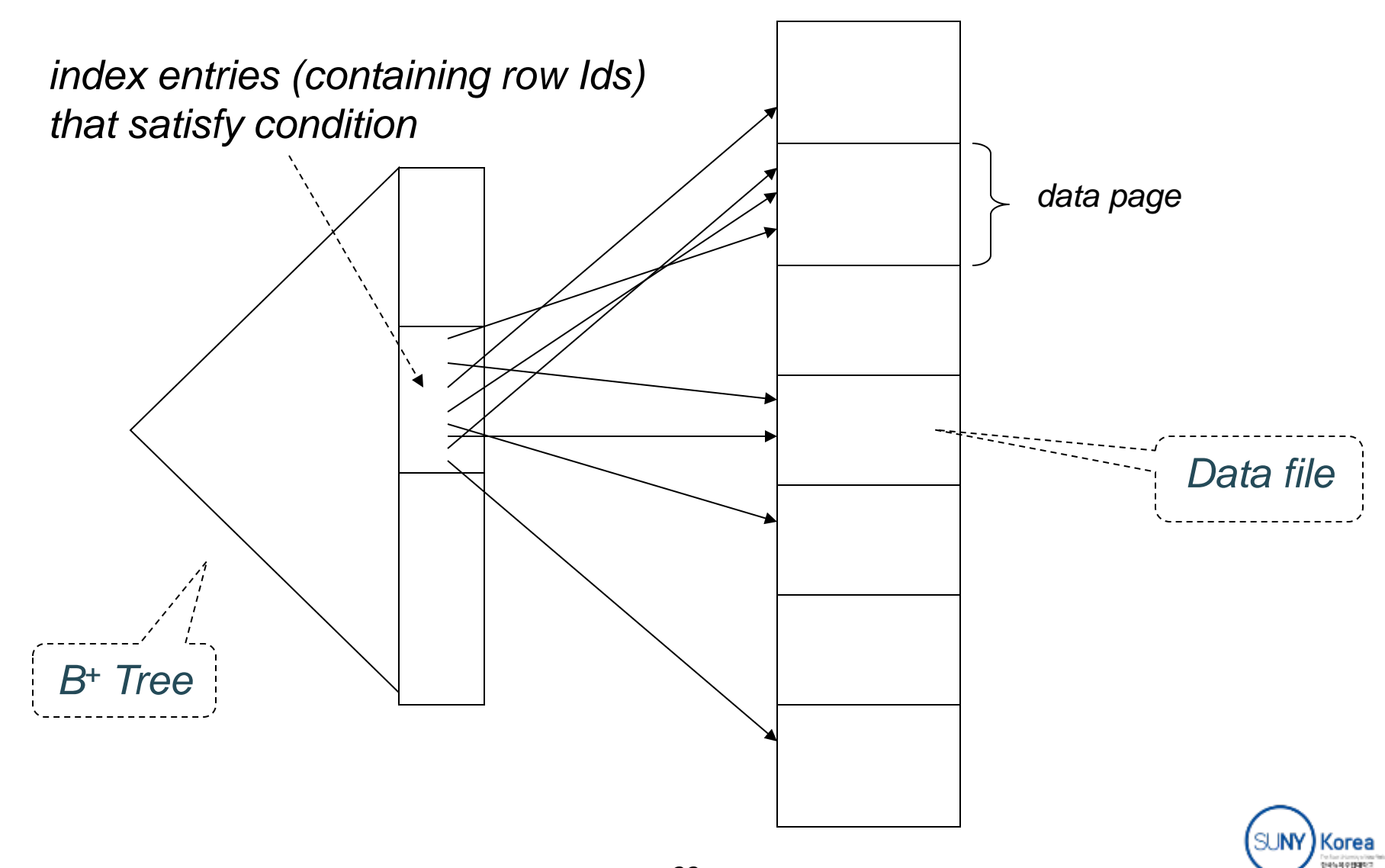

# Computing Selection σ(*attr* = *value*)

- Hash index on *attr* (for "=" search only):
	- Hash on *value*. Cost (of finding the right bucket)  $\approx 1.2$ 
		- 1.2 typical average cost of hashing (> 1 due to possible overflow chains)
		- Finds first the (unique) bucket containing all index entries satisfying selection condition. Then,
		- Clustered index all qualifying rows packed in the bucket (a few pages) Cost: number of pages occupies by the bucket
		- Unclustered index sort row Ids in the index entries to identify data pages with qualifying rows

Each page containing at least one such row must be fetched once

Cost: min(*number of qualifying rows in bucket, number of pages in file*)

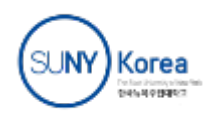

# Computing Selection σ(*attr* = *value*)

Unclustered hash index on *attr* (for equality search)

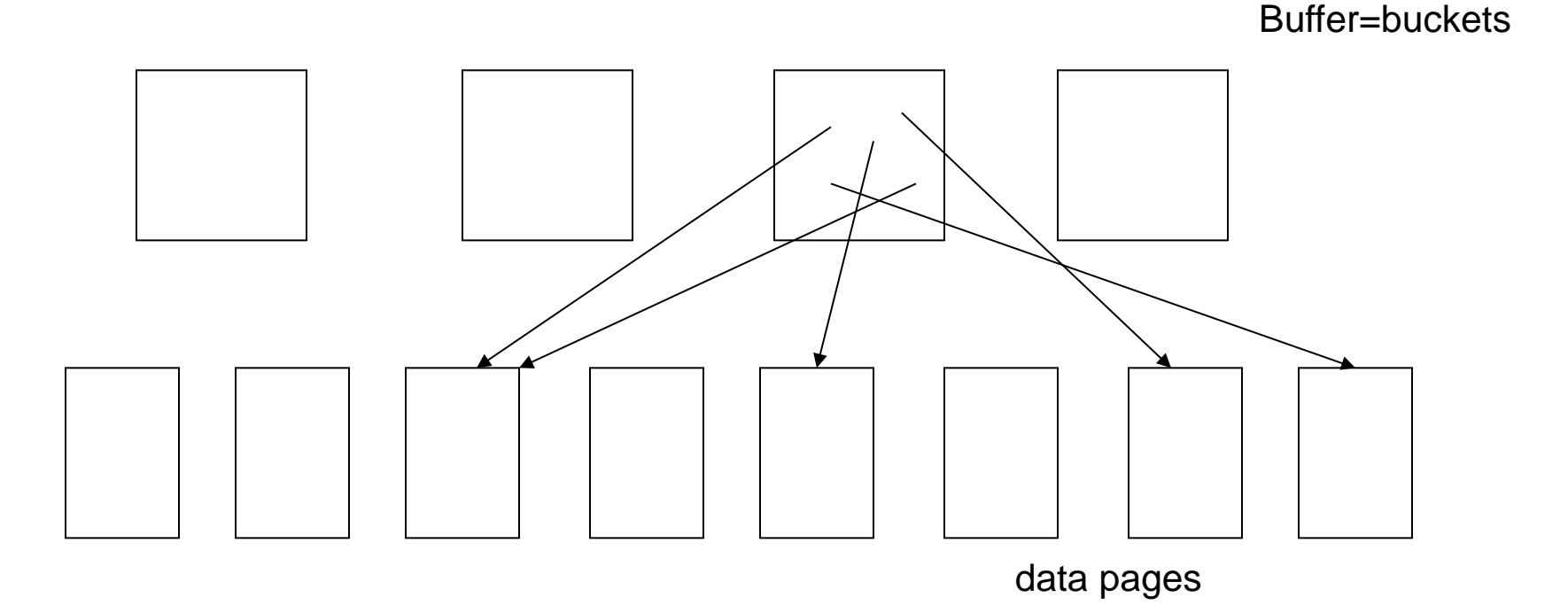

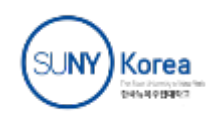

### Access Path

- *Access path* is the notion that denotes *algorithm + data structure* used to locate rows satisfying some condition
- *Examples*:
	- *File scan*: can be used for any condition
	- *Hash*: equality search; *all* search key attributes of hash index are specified in condition
	- *B+ tree*: equality *or* range search; a *prefix* of the search key attributes are specified in condition
		- $\bullet$  B<sup>+</sup> tree supports a variety of access paths
	- *Binary search*: relation sorted on a sequence of attributes and some *prefix* of that sequence is specified in condition

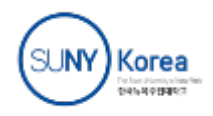

### Access Paths Supported by B<sup>+</sup> tree

- *Example*: Given a B<sup>+</sup> tree whose search key is the sequence of attributes *a2, a1, a3, a4*
	- Access path for search  $\sigma_{a1>5}$  AND  $a2=3$  AND  $a3=x^2$  (R):
		- find first entry having  $a2=3$  AND  $a1>5$  AND  $a3=X'$  and scan leaves from there until entry having  $a2>3$  or  $a3 \neq x'$ . Select satisfying entries
	- Access path for search  $\sigma_{q2=3 \text{ AND } q3 > 'x'}(R)$ :
		- locate first entry having *a2=3* and scan leaves until entry having *a2*>*3*. Select satisfying entries
	- Access path for search  $\sigma_{a1>5 \text{ AND } a3 = 'x'}(R)$ :
		- Scan of *R*

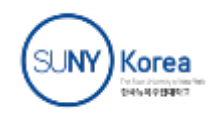

## Choosing an Access Path

- *Selectivity* of an access path = number of pages retrieved using that path
	- If several access paths support a query, DBMS chooses the one with *lowest* selectivity
	- Size of domain of attribute is an indicator of the selectivity of search conditions that involve that attribute
- Example: σ *CrsCode*='CS305' AND *Grade*='B' (Transcript)
	- Assume that we have *two B+ trees*; one with search key *CrsCode*, and the other with *Grade*
	- a B+ tree with search key *CrsCode* has lower selectivity than a B+ tree with search key *Grade*

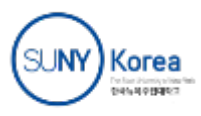

# Selections with Complex Conditions

- Selection with conjunctive conditions
	- Use the most selective access path to retrieve the corresponding tuples
		- e.g., one condition is for an indexed attribute
	- Use several access paths that cover the expression
		- e.g., use the most selective first, and use the other ones.
- Selection with disjunctive conditions
	- If the condition contain disjunctions, convert to disjunctive normal form. (disjunction of conjunctive conditions)
	- Check available access paths for the individual disjuncts and choose the appropriate strategy
		- e.g., what if a disjunct need file scan?
		- e.g., what if each disjunct has better access path than file scan?

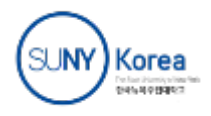

# Computing Joins

- The cost of joining two relations makes the choice of a join algorithm crucial
- Simple *block-nested loops* join algorithm for computing  $\mathbf{r} \Join_{\mathbf{A}=\mathbf{R}} \mathbf{s}$

foreach page  $p_r$  in r do foreach page  $p_s$  in s do output  $p_r \Join_{A=B} p_s$ 

- If we do this in tuple level,  $Page(R) + Type(R) * Page(S)$
- Consider that  $Page(R) = 1000$ ,  $Page(S) = 100$ ,  $tuple(R) = 10,000$ ,
	- *If outer loop is for R*, 1000 + 10000\*100 = 1,001,000 page transfer. --- too many…
	- *If outer loop is for S,*
	- 100 + 1000\*1000 = 1,000,100 page transfer. --- fewer, too many…

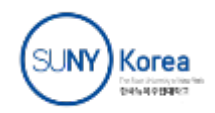

### Block-Nested Loops Join

 If β**<sup>r</sup>** and β**<sup>s</sup>** are the number of pages in **r** and **s**, the cost of algorithm is *Number of scans of relation* **s**

 $\beta$ <sub>**r**</sub> +  $\beta$ <sub>**<sub>***s***</sub>**  $\gamma$ <sup>*§*</sup><sub>**<sub>***s***</sub>** + *cost of outputting final result*</sub></sub>

- If **r** and **s** have 103 pages each, cost is  $10^3 + 10^3 * 10^3$
- *Choose smaller relation for the outer loop*:
	- If  $\beta_r < \beta_s$  then  $\beta_r + \beta_r * \beta_s < \beta_s + \beta_r * \beta_s$

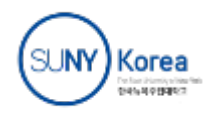

### Block-Nested Loops Join

 Cost can be reduced to  $\beta_r$  +  $(\beta_r/(M-2))^*$   $\beta_s$  *+ cost of outputting final result Number of scans of relation* **s**

by using M buffer pages instead of 1.

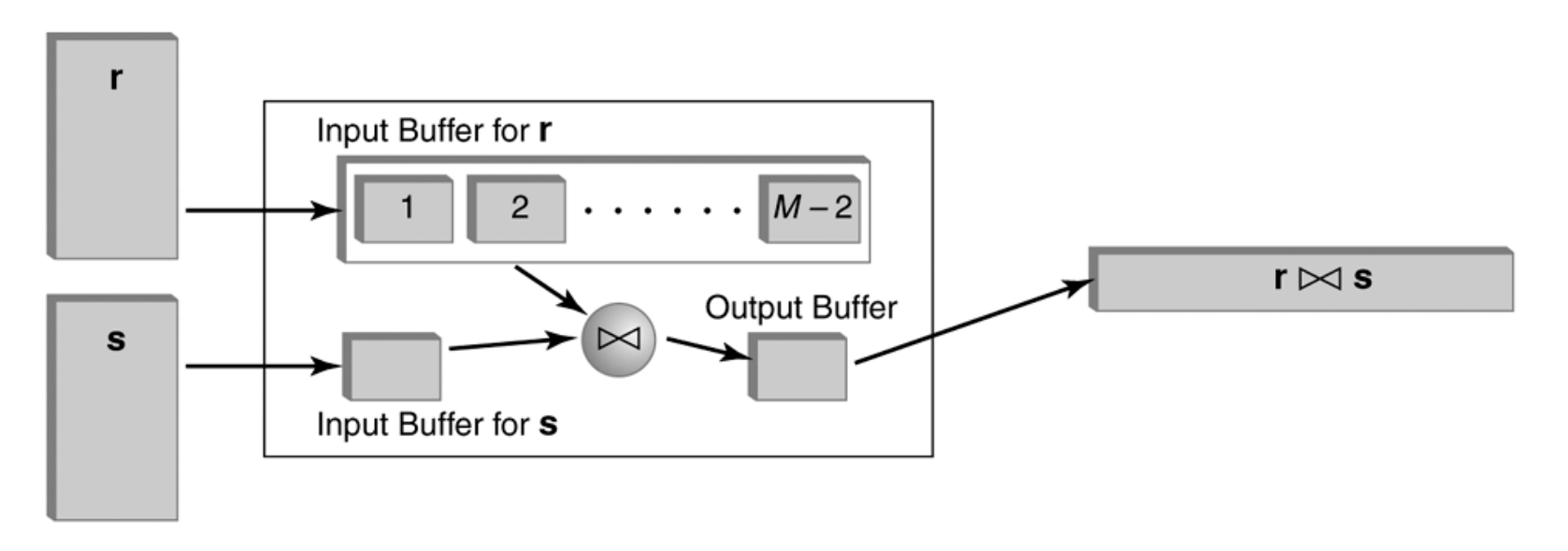

**FIGURE 10.6 Block-nested loops join.** 

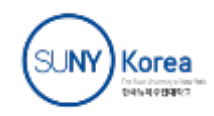

### Block-Nested Loop Illustrated

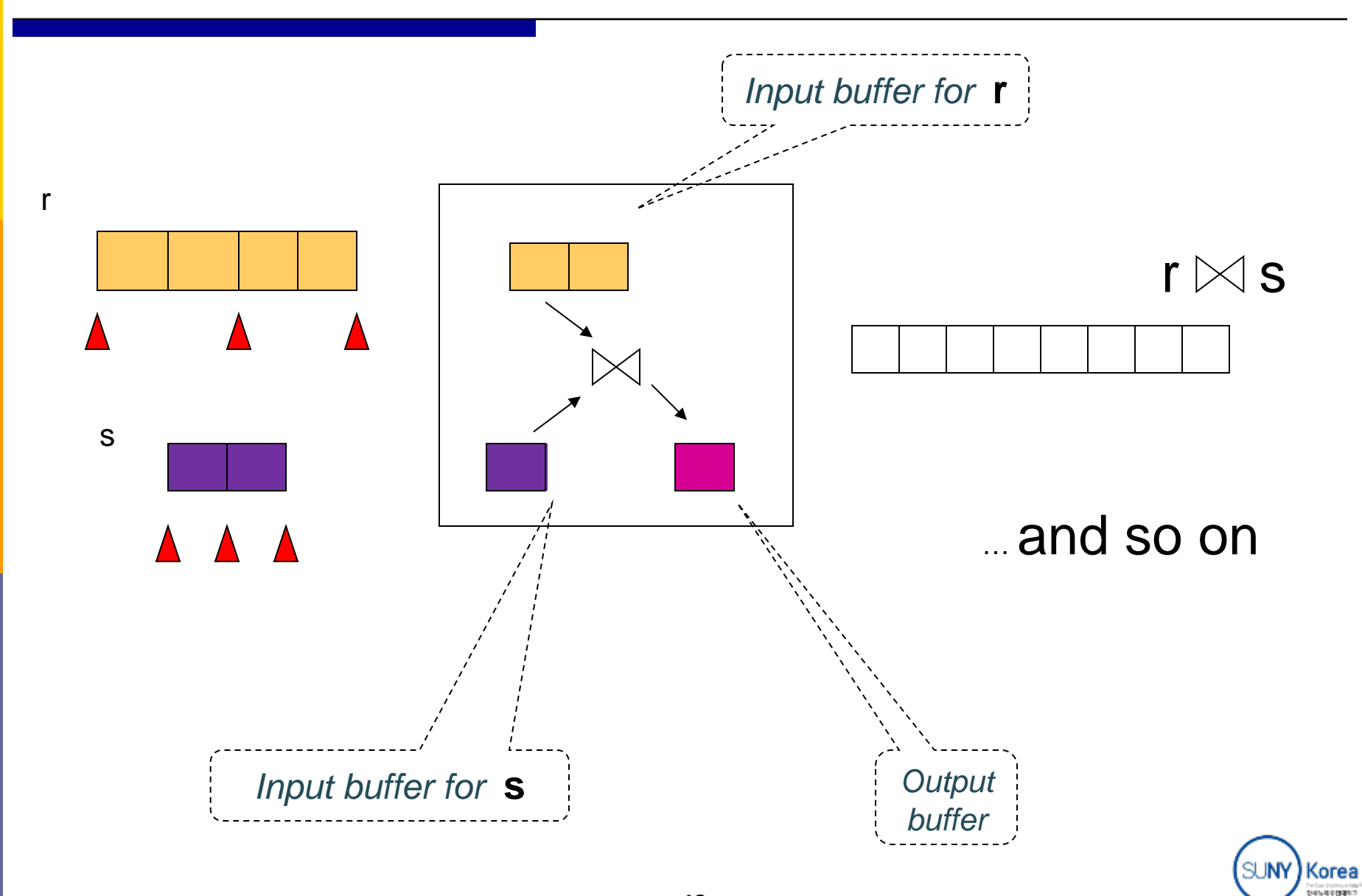

# Index-Nested Loop Join  $\mathbf{r} \bowtie_{A=B}^{\mathcal{S}}$

- Use an index on **s** with search key B (instead of scanning **s**) to find rows of **s** that match t<sub>r</sub>
	- Cost =  $\beta_r + \tau_r * \omega + cost$  of outputting final result

*Number of rows in* **r** avg cost of retrieving *all*  rows in  $s$  that match  $t_r$ 

 Effective if number of rows of **s** that match tuples in **r** is small (i.e.,  $\omega$  is small) and index is clustered

```
foreach tuple t<sub>r</sub> in r do {
use index to find all tuples t<sub>s</sub> in s satisfying t<sub>r</sub>.A=t<sub>s</sub>.B;
output (t<sub>r</sub>, t<sub>s</sub>)
}
```
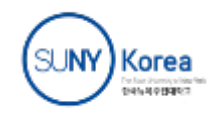

# Sort-Merge Join  $r \bowtie_{A=B} s$

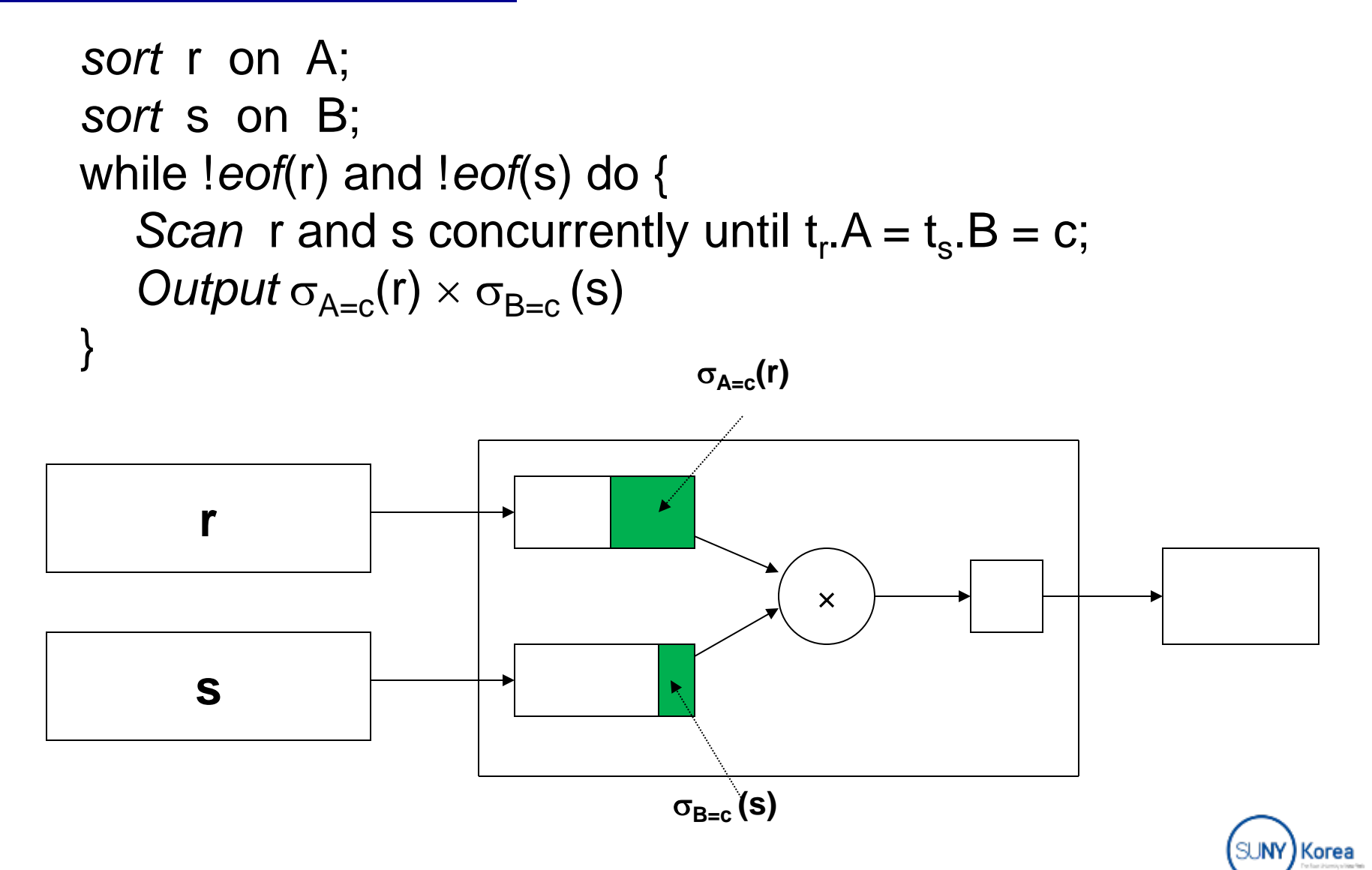

### Join During Merge Illustrated

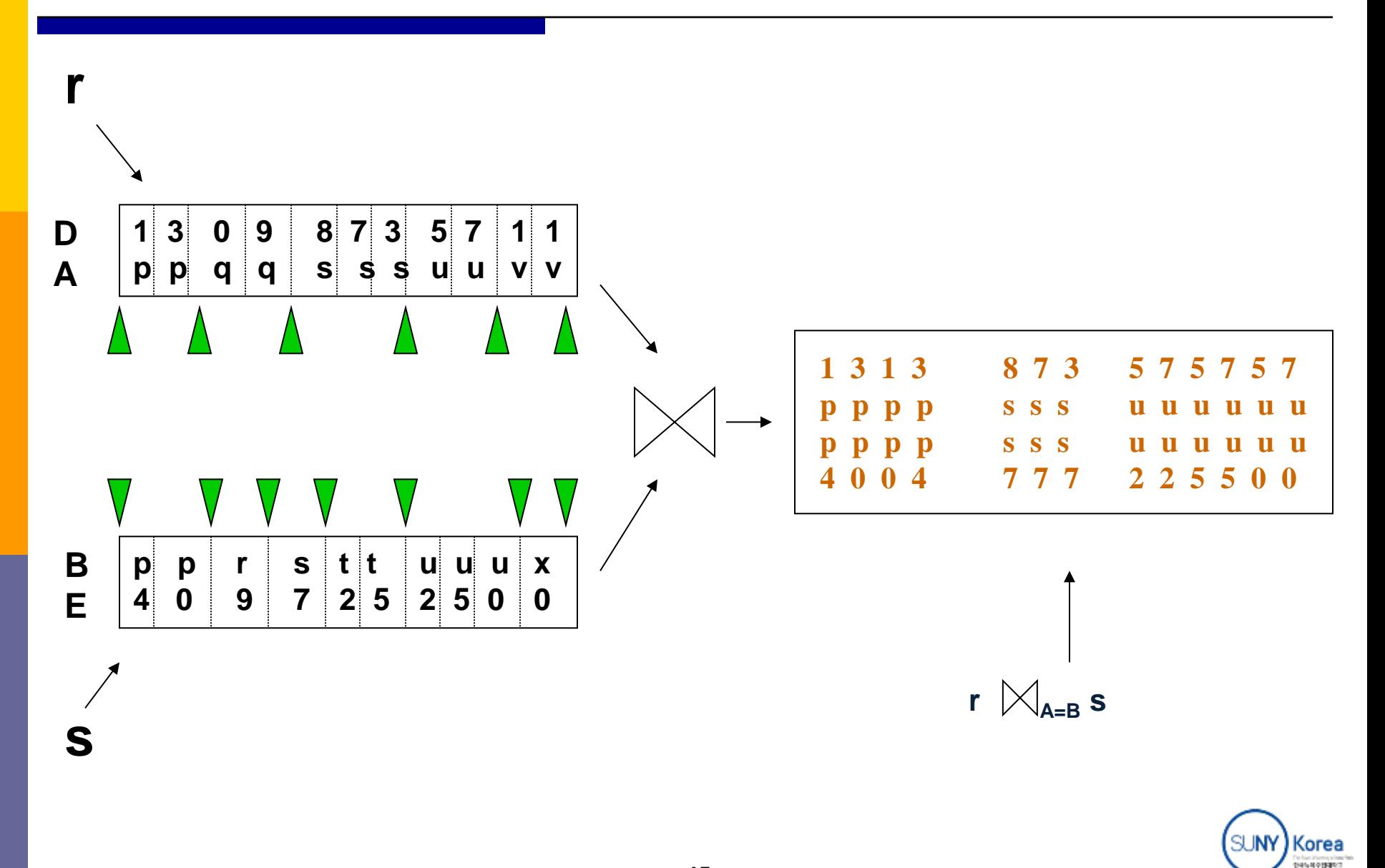

# Cost of Sort-Merge Join

- Cost of *sorting* assuming *M* buffers:
	- $\bullet$  2 β<sub>r</sub> log<sub>M-1</sub> β<sub>r</sub> + 2 β<sub>s</sub> log<sub>M-1</sub> β<sub>s</sub>
- Cost of *merging:*
	- Scanning  $\sigma_{A=c}(r)$  and  $\sigma_{B=c}(s)$  can be combined with the last step of sorting of **r** and **s** --- costs nothing
	- Cost of  $\sigma_{A=c}(r) \times \sigma_{B=c}(s)$  depends on whether  $\sigma_{A=c}(r)$  can fit in the buffer
		- If yes, this step costs 0
		- In not, each  $\sigma_{A=c}(\mathbf{r})\times\sigma_{B=c}(\mathbf{s})$  is computed using *block-nested* join, so the cost is the cost of the join. (Think why indexed methods or sort-merge are inapplicable to Cartesian product.)
- Cost of outputting the *final result* depends on the size of the result

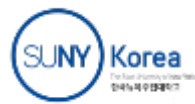

# Hash-Join  $r \bowtie_{A=B} s$

- *Step* 1: Hash **r** on A and **s** on B into the same set of buckets
- *Step* 2: Since matching tuples must be in same bucket, read each bucket in turn and output the result of the join
- *Cost*: 3  $(\beta_r + \beta_s)$  + *cost of output of final result* 
	- assuming each bucket fits in memory

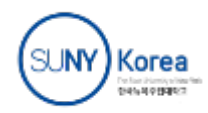

### Hash Join

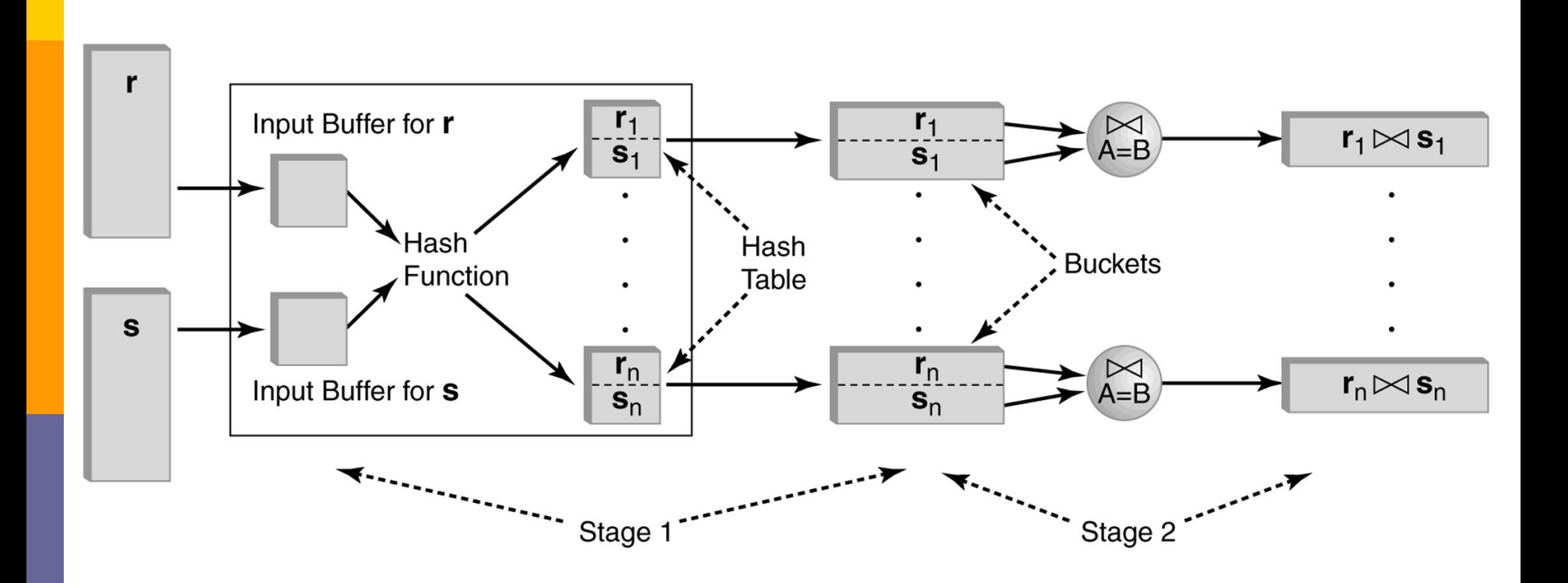

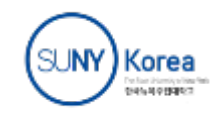

#### Star Joins

- **r**  $\bowtie$   $\text{cond}_1$  **r**<sub>1</sub>  $\bowtie$   $\text{cond}_2$  …  $\bowtie$   $\text{cond}_n$  **r**<sub>n</sub>
	- Each *cond i* involves only the attributes of  $\mathbf{r}_i$  and  $\mathbf{r}_i$

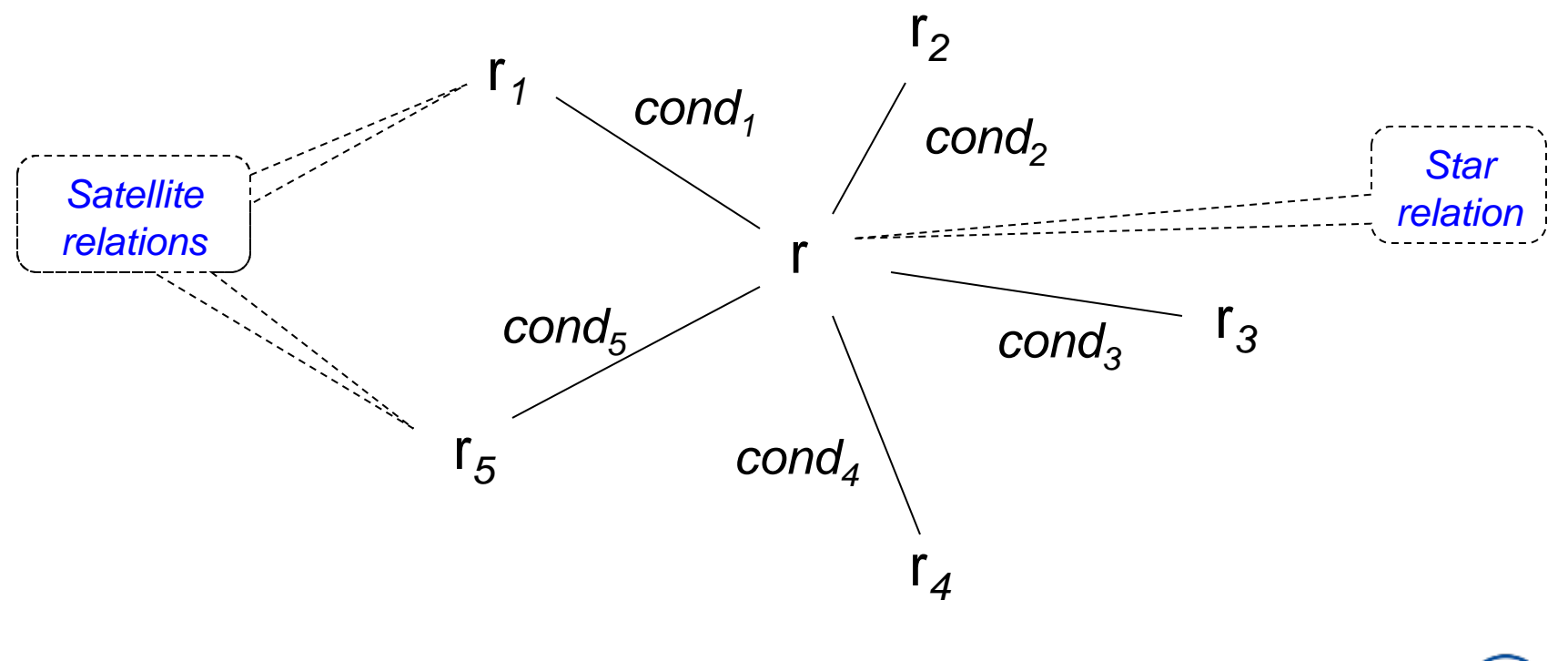

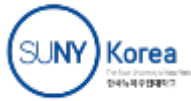

### Star Join

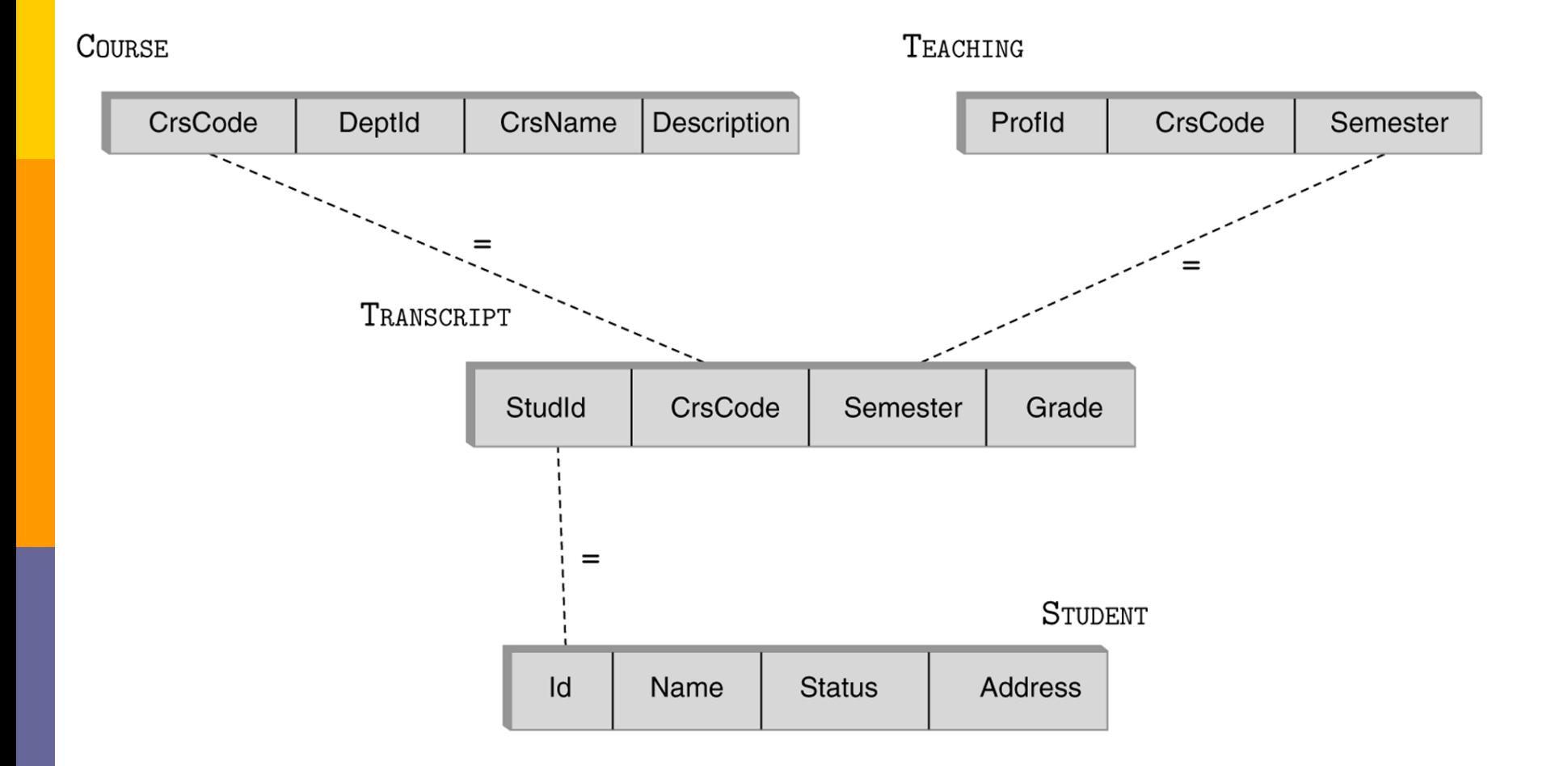

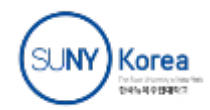

# Computing Star Joins

- Use *join index*
	- Scan **r** and the join index  $\{< r, r_1, ..., r_n>\}$  (which is a set of tuples of rids) in one scan
	- Retrieve matching tuples in  $\mathbf{r}_1$ ,…, $\mathbf{r}_n$
	- Output result

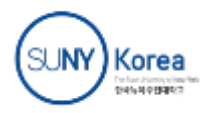

# Computing Star Joins

- Use *bitmap indices*
	- Use one bitmapped join index, J<sub>i</sub>, per each partial join

 $\mathbf{r} \in \mathbb{R}$  *condi*  $\mathbf{r}_i$ 

- *Recall*: J<sub>*i*</sub> is a set of <*v*, *bitmap*>, where *v* is an rid of a tuple in **r***i* and *bitmap* has 1 in *k*-th position iff *k*-th tuple of **r** joins with the tuple pointed to by *v*
- 1. Scan J*i* and logically OR all bitmaps. We get all rids in **r** that join with **r***<sup>i</sup>*
- 2. Now logically AND the resulting bitmaps for J<sub>1</sub>, ..., J<sub>n</sub>.
- 3. Result: a subset of **r**, which contains all tuples that can possibly be in the star join
	- *Rationale*: only a few such tuples survive, so can use indexed loops

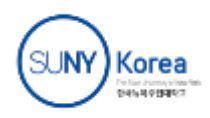

## Computing Aggregated Functions

- Require full scan
- In case that tuples are *grouped by attributes*,
	- Need to partition relation with the attribute values
		- **•** Sorting
		- **Hashing**
		- Indexing

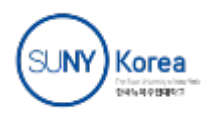

# Choosing Indices

- DBMSs may allow user to specify
	- Type (hash, B<sup>+</sup> tree) and search key of index
	- Whether or not it should be clustered
- Using information about the frequency and type of queries and size of tables, designer can use cost estimates to choose appropriate indices
- Several commercial systems have tools that suggest indices
	- Simplifies job, but index suggestions must be *verified*

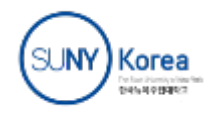

# Choosing Indices – Example

- If a frequently executed query that involves selection or a join and has a large result set,
	- $\bullet$  Use a clustered B<sup>+</sup> tree index
	- *e.g.,* Retrieve all rows of Transcript for *StudId*
- If a frequently executed query is an equality search and has a small result set,
	- An unclustered hash index is best, since only one clustered index on a table is possible, choosing unclustered allows a different index to be clustered
	- *e.g.,* Retrieve all rows of Transcript for (*StudId*, *CrsCode*)

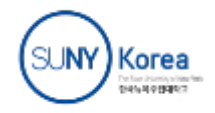